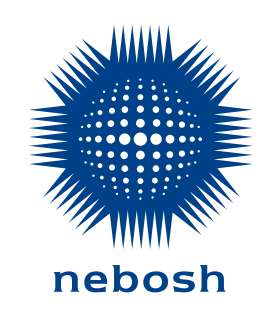

**The National Examination Board in Occupational Safety** and **Health (NEBOSH)** Dominus Wav. Meridian Business Park Leicester LF19 1QW

الهاتف: 4700 263 116 (0) +44 الفاكس: 4000 282 116 (0) +44 البريد الإلكتروني: info@nebosh.org.uk www.nebosh.org.uk

> النسخة: 4 تاريخ المواصفة: أكتوبر 2018 تاريخ النشر: مايو 2021

رقم المؤسسة الخيرية المسجلة: 1010444

© NEBOSH. جميع الحقوق محفوظة. لا يجوز إعادة إنتاج اي جزء من هذه<br>المطبوعة أو تخزينه في نظام استرجاع أو إرساله بأي شكل، أو بأي وسيلة، إلكترونية<br>أو إلكتروستاتيكية أو ميكانيكية أو نسخه ضوئيًا أو بأي شكل آخر، دون إذن كتابي صريح من NEBOSH.

**إرشادات ومعلومات للمتعلمين وشركاء التعلم** الشهادة الدولية العامة في الصحة والسالمة المهنية الوحدة 2IG: عملية تقييم المخاطرة

# المحتويات

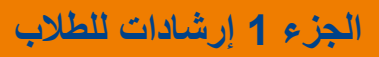

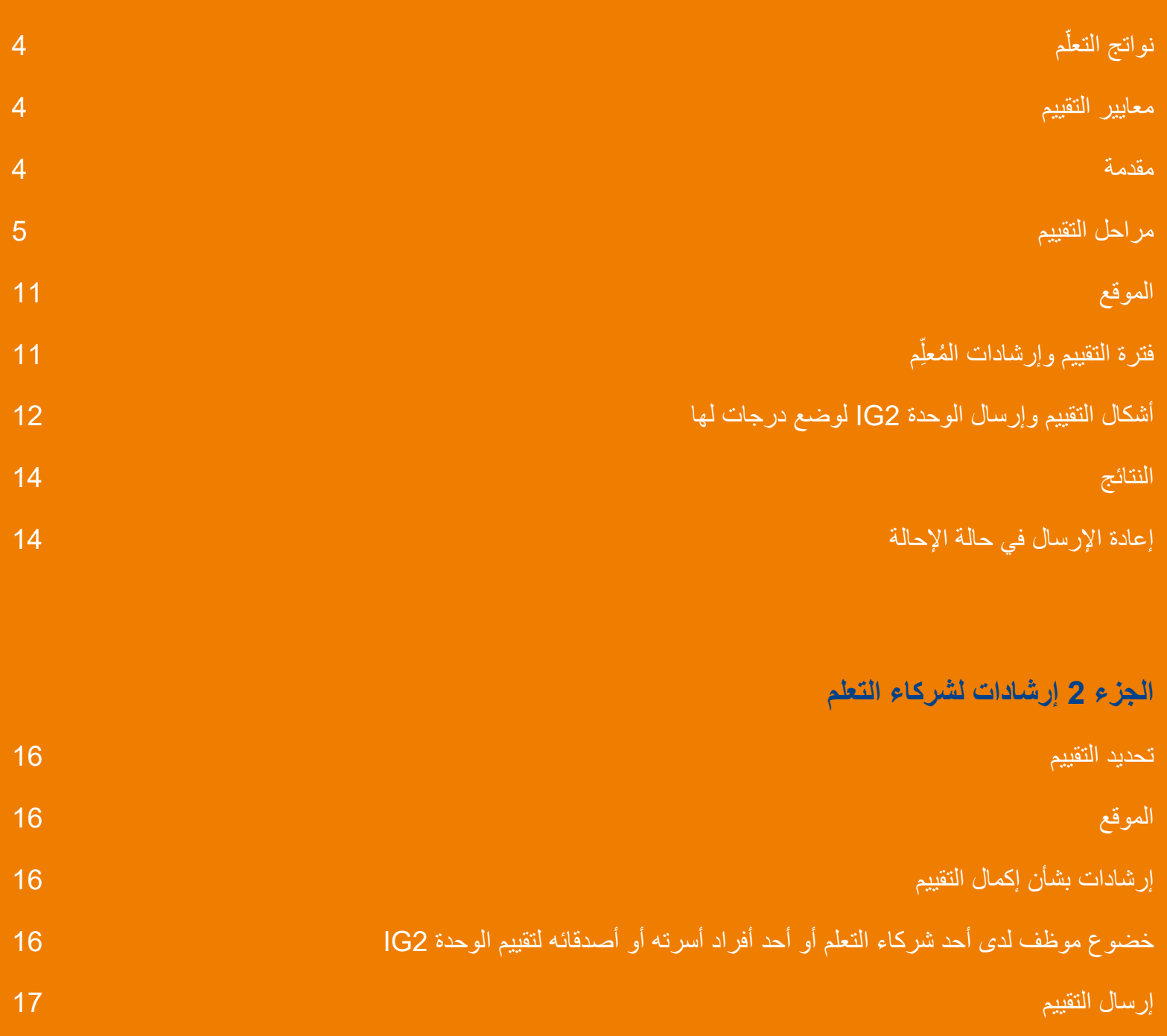

**الجزء :1** توجيهات للمتعلمين

### نواتج التعلّم

إجراء تقييم عام للمخاطر في مكان عملهم، وتحديد مواصفات المخاطر وترتيبها من حيث الأولوية، وفحص مكان العمل، وإدراك مجموعة من الأخطار الشائعة، وتقييم المخاطر (مع مر اعاة إجر اءات التحكم الحالية)، والتوصية بالمزيد من إجراءات التحكم، ووضع خطط عمل.

#### معايير التقييم

إنتاج تقييم مخاطر لمكان العمل يتناول مجموعة واسعة من الأخطار المحددة (مستقاة من العناصر 5-11 من مقرر IG) ويستوفي معايير أفضل الممارسات «مناسب وكاف».

### مقدمة

إن الهدف من هذا التقييم هو أن تقوم بتطبيق المعرفة والفهم اللذين اكتسبتهما مما درسته بصورة عملية. ولتفعل ذلك، يجب أن تُجري عملية تقييم مخاطر في مكان عملك. قبل أن تبدأ التقييم، يجب أن تكون قد أكملت دراسة مقرر IG بالكامل )بعناصره من 1 إلى 11(.

وفيما يلي مراحل التقييم:

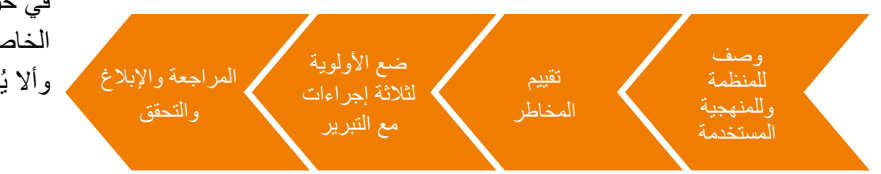

ُطلعك بقية هذه التوجيهات على ما يجب أن تفعله إلكمال التقييم. ت ً وتحتوي التوجيهات أيضا على بعض النصائح والتلميحات المفيدة )بما في ذلك معلومات حول كيفية إكمال األشكال المختلفة(.

> لقد تم إعداد حزمة تقييم لتقدم لك كل ما تحتاجه إلكمال التقييم. ويمكن تنزيل هذه الحزمة من موقع NEBOSH اإللكتروني )uk.org.nebosh.www).

عند إكمال عملية تقييم المخاطر الخاصة بك قد يكون من الصعب معرفة **الكم الكافي من التفاصيل**.

لذا، إليك بعض النصائح المفيدة. ينبغي أال يتركز تقييم المخاطر الذي تقوم بإعداده على كتابة قدر هائل من التقارير الورقية، بل ينبغي بدًل من ذلك أن يحدد تدابير معقولة ومناسبة للتحكم في المخاطر الموجودة في مكان عملك. نحن نود أن يكون تقييم المخاطر الذي نُعدّه واقعيًا وأن يتناسب مستوى التفاصيل التي يحتويها التقييم مع مستوى المخاطر في منظمتك. ولمساعدتك على إكمال هذا التمرين، ً قمنا بإعداد هذا الشكل من تقييم المخاطر بناء على نهج إدارة الصحة والسالمة )HSE )في تقييم المخاطر. وهي جهة بريطانية معنية بتنظيم شؤون الصحة والسالمة. يمكنك مراجعة إرشادات تقييم المخاطر والأمثلة والأسئلة الشائعة (FAQs) على الموقع الإلكتروني لإدارة الصحة والسلامة /http://www.hse.gov.uk/risk htm.risks-controlling والمثال الكامل الذي قدمه NEBOSH ً في حزمة التقييم. وقد قمنا أيضا بتضمين رقم تقريبي لعدد الكلمات الخاص بكل قسم. وينبغي أن يُستخدم عدد الكلمات هذا كدليل فقط و ألا بُنظر إليه باعتبار ه حدًا أقصى أو حدًا أدنى بنبغي تحقيقه.

مراحل التقييم

للمنظمة وللمنهجية المستخدمة

**يجب أن تستخدم الجداول المعنونة في الجزء 1 من حزمة تقييم المخاطر إلكمال وصف المنظمة والمنهجية المستخدمة في إعداد تقييم المخاطر.**

ابدأ بتقديم وصف واضح وموجز للمنظمة التي اخترتها (عادةً ما تكون هي المنظمة التي تعمل لديها، ولكن ذلك ليس ضروريًا). يمكنك إخفاء اسم المنظمة وموقعها (للحفاظ على السرية)، إذا كنت تر غب في ذلك، عن طريق كتابة اسم وموقع غير حقيقيين، ولكن جميع التفاصيل ً االخرى يجب أن تكون حقيقية. يجب أيضا أن تفكر في نطاق عملية تقييم المخاطر ٍ على سبيل المثال، هل ستُجري التقييم على مستوى المنظمة بأكملها أم على مستوى إدارة/شعبة محددة، إلخ؟ إذا كنت تعمل ّ لدى منظمة كبيرة، نوصي بأن تركز على جزء من المنظمة أو نشاط معين أو عملية معينة. إذا كنت غير متأكد، فاسأل مُعلَّمك طلبًا للنصيحة.

ِنه NEBOSH. ُعي سيتم وضع الدرجات لتقييمك بواسطة ممتحن ي ֖֧֧ׅ֧֧֧ׅ֧֧ׅ֧ׅ֧ׅ֧֛֪ׅ֧֧֧֧֚֚֚֚֚֚֚֚֚֚֚֚֚֚֚֚֚֚֚֚֚֚֚֚֚֡֡֡֡֡֡֡֬֝֬֜֓֡֬֓֝֓֝֬֜֓֜֜֜֓֓֝֬֝֬֝֬ وسوف يحتاج الممتحن إلى وصف واضح للمنظمة حتى يتمكن من تحديد ما إذا كان تقييم المخاطر الذي قمت بإعداده مناسبًا وكافيًا أم لا. إذا قدمت وصفًا ناقصًا أو غير واضح، فقد يؤثر ذلك على عملية وضع الدرجات لتقييم المخاطر.

ينبغي أن تقوم بتضمين المعلومات التالية:

- .اسم المنظمة؛
- .موقع المقر )ليس من الضروري أن تكتب العنوان بالكامل، اكتب فقط الموقع العام، مثل نيودلهي، الهند)؛
	- .عدد العمال في المنظمة؛
- .وصف عام\* للمنظمة، ينبغي أن يتضمن معلومات المنتجات التي يتم تصنيعها و/أو ما يتم تقديمه من خدمات، وأنواع الأنشطة وأنماط الورديات التي يتم العمل وفقًا لها؛
	- .وصف للمنطقة التي سيتم تضمينها في تقييم المخاطر؛
		- .وأي معلومات أخرى ذات صلة، مثل من تقع عليه المسؤولية اليومية عن الصحة والسالمة في منظمتك. إذا كنت ترى أن هذه المعلومات ليست ذات صلة، فليس من الضروري أن تضمنها في الوصف.

\* يجب أن يكون وصف المنظمة مفصًل بما يكفي إلعطاء الممتحن (الذي قد لا يكون على در اية بمجال عملك) صورة واضحة عن منظمتك. على سبيل المثال، "أنشطة تتعلق بالمرآب" يُعد وصفًا مختصرًا للغاية. وسيكون وصف كالتالي أفضل ُ)مقتطف من المثال العملي الموجود في حزمة التقييم(:

Ltd IGG هو مرآب سيارات متوسط الحجم يحتوي على مكاتب وورشة إلصالح المركبات وكشك للطالء بالرش. ويعمل النشاط التجاري على إجراء الكثير من اإلصالحات الهيكلية للمركبات التي تعرضت لحوادث ً لصالح شركات التأمين. ويقوم أيضا بتقديم خدمات الصيانة للجمهور. وتتضمن الأنشطة التقليدية التي يضطلع بها نقل قطع الغيار من المخازن إلى منطقة الورشة وإصالح المحركات، واألنشطة المتعلقة بالصيانة/ اختبارات MOT( الفحص السنوي(، وإصالحات هيكل السيارة وتصريف الوقود/الزيت من المركبات، وأنشطة كشك الرش )بما في ذلك استخدام أنواع الطلاء المصنوعة من أساس مذيب). يعمل المرآب من الساعة 8 صباحًا وحتى الساعة 6 مساءً خلال ايام الاسبوع ويكون مغلقا في نهاية ֧֖֖֖֖֖ׅ֖ׅ֖ׅ֖ׅ֚֚֚֚֚֚֚֚֚֚֚֚֚֚֚֚֚֚֚֝֓֓֞֓<u>֚</u><br>֧֪֩֩ الاسبوع. العمال ملزمون بالعمل لمدة 7 ساعات فقط كل بوم، لذا توجد ... مواعيد محددة متفاوتة لبداية العمل ونهايته.

...

ثم سيلزم أن توضح كيف أجريت عملية تقييم المخاطر )المنهجية المستخدمة). يجب أن تقوم بتضمين ما يلي:

- مصادر المعلومات التي استعنت بها؛
	- األشخاص الذين تحدثت معهم؛
		- كيف تقوم بتحديد:
			- المخاطر؛
	- اإلجراءات المتخذة بالفعل؛ و
- أي إجراءات تحكم/إجراءات إضافية قد تلزم.

ً ويمكنك أيضا تضمين أي شيء آخر ذي صلة بإكمال عملية تقييم المخاطر.

رجى مالحظة أنه يمكن إكمال هذا القسم بعد إكمال عملية تقييم المخاطرة يُ الخاصة بك.

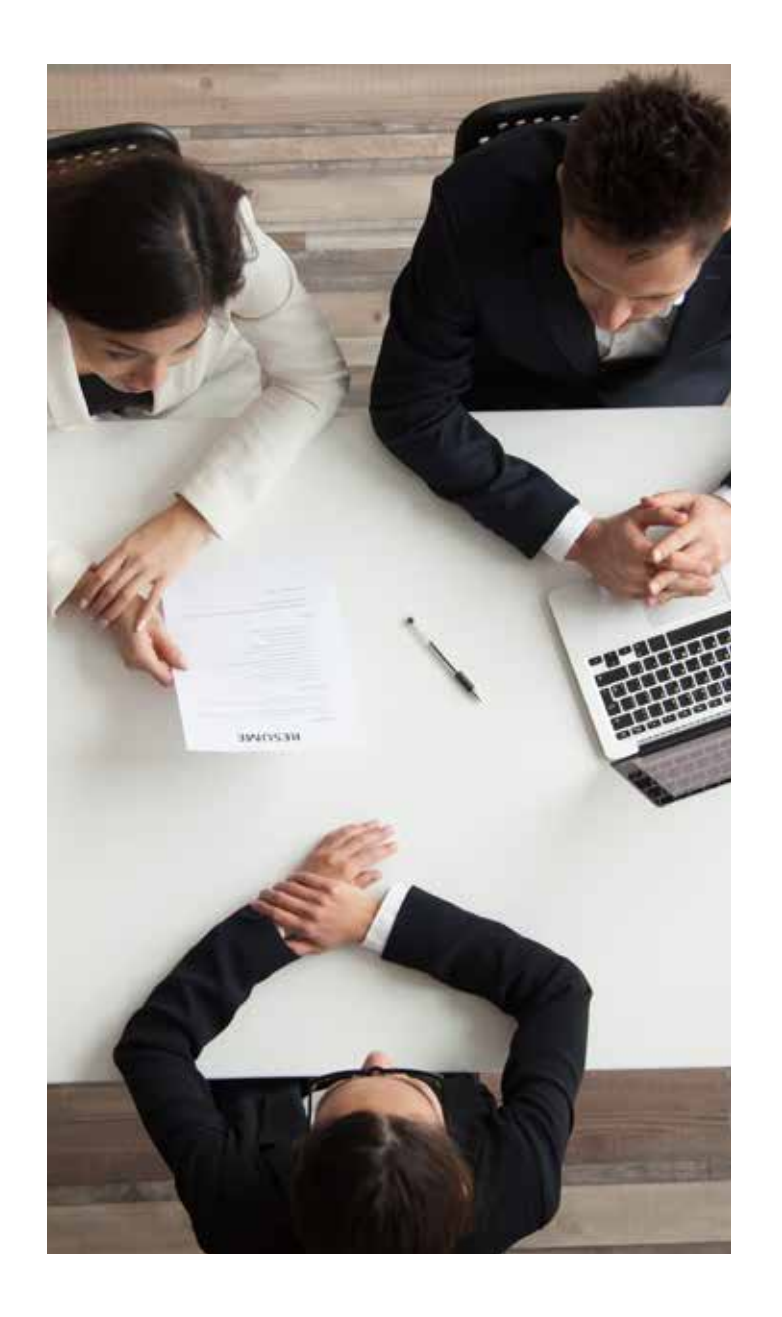

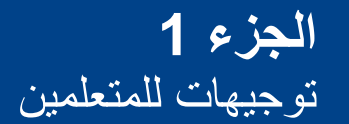

تقييم المخاطر

يجب أن تستخدم الجدول الموجود في الجزء 2 من حزمة التقييم من أجل إكمال عملية تقييم المخاطر.

ً واآلن، يجب أن تكمل تقييما للمخاطر في منظمتك. يجب أن تعثر على **10 أخطار مختلفة على األقل وتقوم بتسجيلها،** ويجب أن تنتمي تلك األخطار إلى 5 فئات مختلفة من **فئات الاخطار** . ومنعًا لاي لبس، يرجى العلم ان فئات الخطر الخاصـة بهذا التقييم هي عناوين المواضيع الخاصة بالعناصر من 5 إلى 11 في مقرر IG على النحو الموضح في الجدول :1

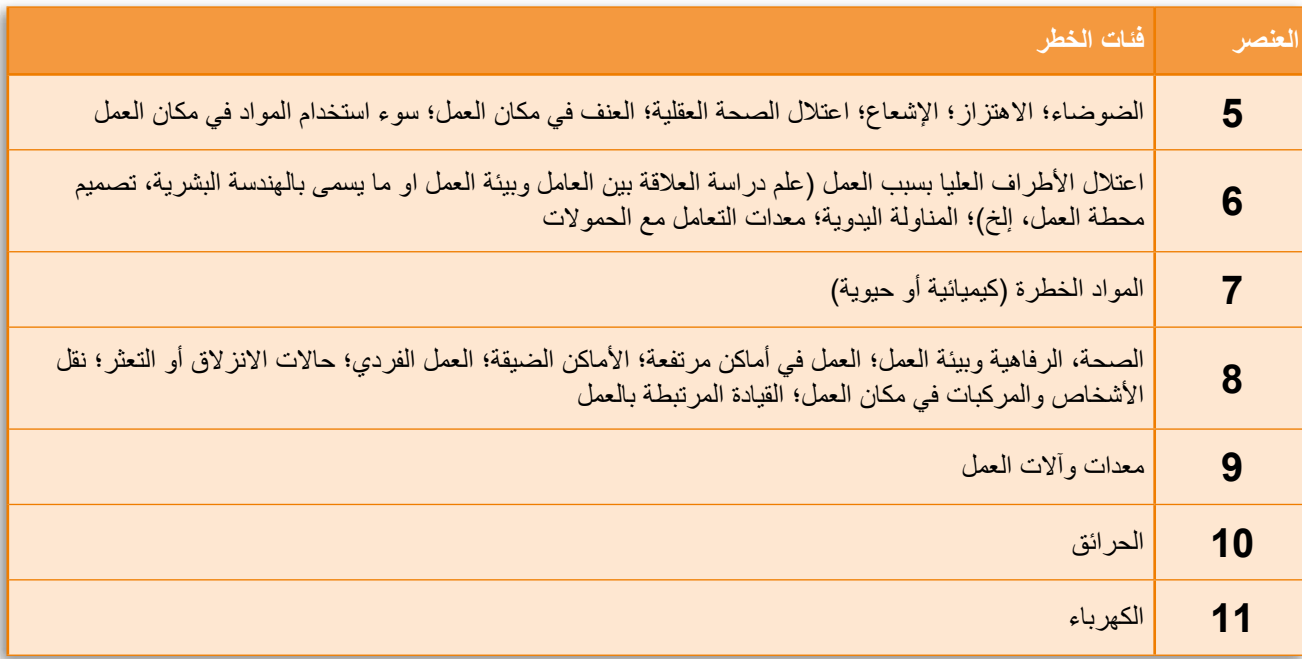

الجدول 1

يجب أن يتضمن تقييم المخاطر الذي تُعدّه تفاصيل بشأن:

- الخطر وفئة الخطر )العمود 1(\*؛
- من قد يتعرض ألذى وكيفية حدوث ذلك )العمود 2(؛
- اإلجراءات التي تقوم بها بالفعل للتحكم في الخطر )العمود 3(\*\*؛
- اإلجراءات وإجراءات التحكم اإلضافية التي قد تكون الزمة )العمود 4)\*\* - تذكر أنك يجب أن تضع في حسبانك التسلسل الهرمي للتحكم والمنع وتدابير السيطرة في 2001 OSH-ILO، القسم 1.10.3 الذي يتعلق بتحديد إجراءات التحكم اإلضافية؛
	- األطر الزمنية إلكمال كل إجراء )العمود 5(؛
	- ودور كل شخص مسؤول عن إكمال كل إجراء )العمود 6(.

**ملاحظة مهمة:** يُرجى التاكد من إكمال جميع الاعمدة بمعلومات واقعية. إذا لم يكن لديك شيء لتضمينه، على سبيل المثال تحت إجراءات التحكم/ الإجراءات الإضـافية، فَيُرجى وضـع غير منطبق أو ما شابه ولا تترك ً العمود فارغا. يظهر مثال 2IG المبين على الموقع اإللكتروني لـNEBOSH أمثلة للموضع الذي يجب استخدام غير منطبق )أو ما شابه) فيه.

\*أرقام الأعمدة ـــ يُرجى الاطلاع على الجدول 2.

\*\*عند إكمالك لتقييم المخاطر الذي تُعدّه سوف ترى أن العمودين 3 و4 يتوافقان معًا. إذا كنت تنفذ إجراءات كافية للتحكم في المخاطر بالفعل، فستكون هناك الكثير من إجراءات التحكم مدرجة في العمود 3 ولكن عدد قليل جدًا (إن وجدت) في العمود 4 (وقد تلاحظ أنه لا يلزم اتخاذ أي إجراء إضافي). أما إذا كانت إجراءات التحكم التي تتبعها غير كافية، فسيحتوي العمود 3 على إجراءات قليلة للغاية، بينما سيحتوي العمود 4 على إجراءات أكثر ـ ويُعد كلٌّ من التصورين جيدًا لانهما يتسمان بالواقعية.

**يجب عليك عدم** تضمين صور فوتوغرافية، رسومات، إلخ، في تقييم المخاطر الخاص بك.

يُرجى الاطلاع على المثال الموجود في الجدول 2 (اقتُطف هذا المثال من المثال الكامل الذي تتضمنه حزمة التقييم) حتى تتمكن من تصور مستوى التفصيل اللازم وكيفية توافق العمودين 3 و4 معًا<sub>ً.</sub>

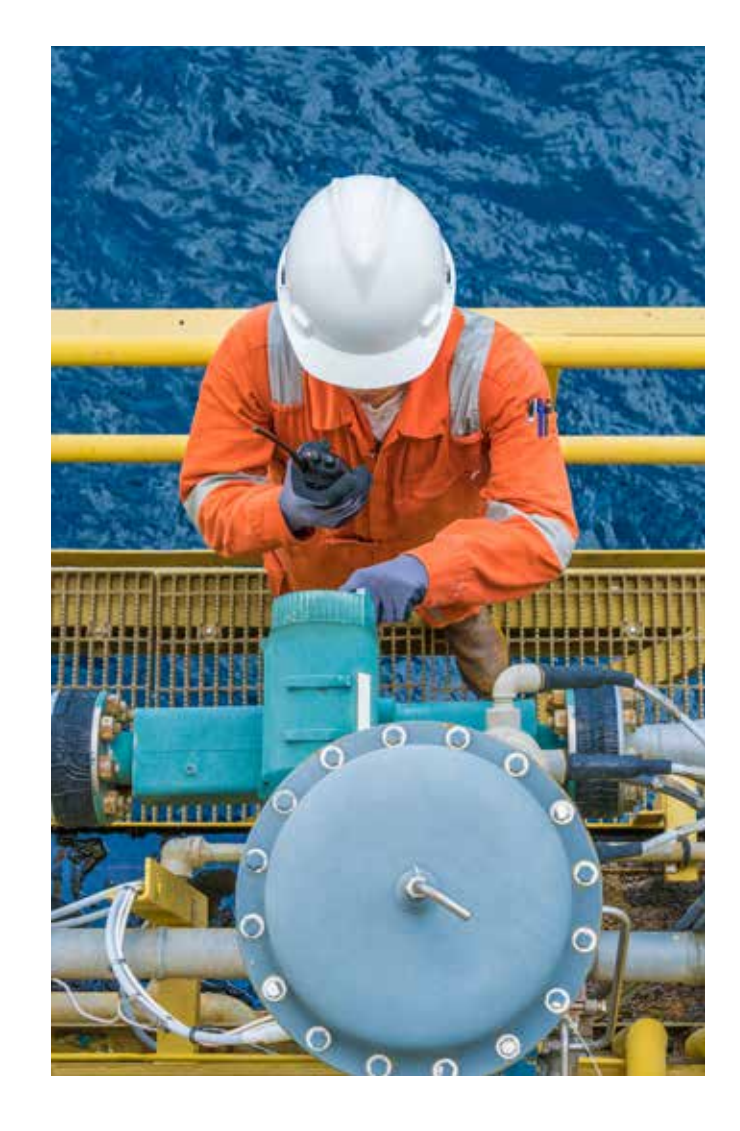

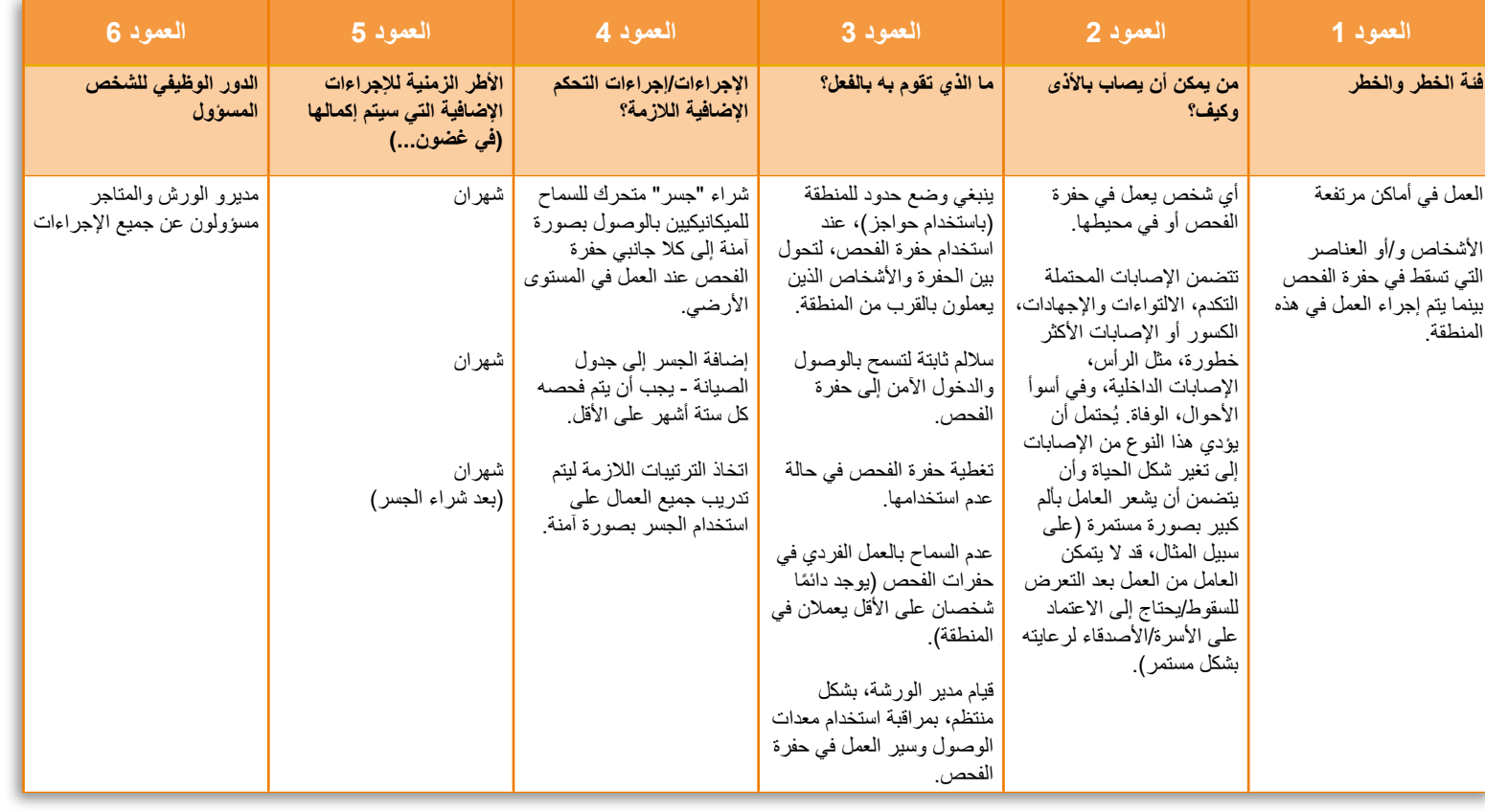

الجدول 2

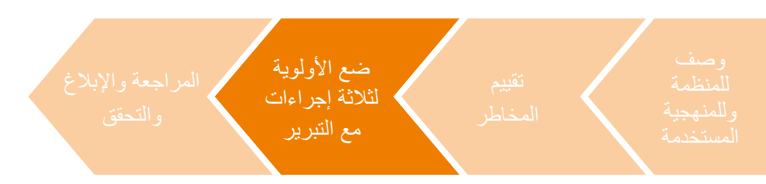

يجب أن تستخدم الجدول الموجود في الجزء 3 من حزمة التقييم من أجل تحديد أولوية كل من اإلجراءات التي ستتخذها وتبرير اختيارك.

بمجرد إكمالك لتقييم المخاطر الذي يتضمن تخصيص اإلجراءات، يجب أن تختار **3 إجراءات** ترى أنها تتسم بأنها األعلى أولوية/ ً األكثر إلحاحا وتحتاج إلى االهتمام. يمكن أن تكون تلك اإلجراءات مرتبطة بفئة الخطر /الأخطار أو بفئات مختلفة، ولكن المهم هو أنها يجب أن تحظى بالأولوية الأولى نسبة إلى الإجراءات الأخرى.

ً يجب أن تقدم تبريرا العتقادك أن تلك اإلجراءات هي أعلى اإلجراءات ً أولوية/أكثرها إلحاحا. ويجب أن يتضمن تبريرك ما يلي:

- **الحجج األخالقية والقانونية العامة والمالية** لجميع اإلجراءات. يجب أن تغطي الحجج القانونية المتطلبات التي تنطبق على جميع أوضاع مكان العمل مثل تلك المدرجة في اتفاقية السالمة والصحة المهنية )155C )الخاصة بمنظمة العمل الدولية )ILO).
- **الحجج القانونية الخاصة**، ومراعاة **االحتمالية والشدة وفعالية اإلجراء في السيطرة على الخطر**، وذلك لكل إجراء. **يجب** أن تستند حججك القانونية على اتفاقيات منظمة العمل الدولية )ILO) ً وتوصياتها وقواعد الممارسة الخاصة بها. ويمكنك أيضا تضمين التشريعات الخاصة بالبلد، إال أنه لن توضع عالمات على ذلك.

يُرجى العلم أنه لا يتوقع منك أن تُضمّن أوصافًا تفصيلية للمواد الموجودة في االتفاقيات. يلزمك فقط أن تذكر الواجبات. على سبيل المثال، قد تذكر أن صاحب العمل عليه واجب التأكد من أن المعدات التي تقع في نطاق سيطرته آمنة لالستخدام.

- دراسة **احتمالية** و**شدة** )مع وضع تدابير السيطرة الحالية في الحسبان) حدوث إصابة أو اعتلال في الصحة أو أذى عادةً، ويجب أن يشمل ذلك مراعاة أنواع اإلصابات أو االعتالالت الصحية أو الأذى التي يُحتمل ان تحدث، وعدد العاملين المعرضين للخطر، وعدد مرات تنفيذ النشاط ومدى انتشار الخطر، مثل، هل التهديد نفسه موجود في أجزاء/فروع/أقسام/مواقع أخرى من المنظمة؟
	- تفاصيل بشأن **احتمالية فعالية كل إجراء تختاره في السيطرة على الخطر.**

وهنا يجب أن توضح ما يلي:

- التأثير المرجو من اإلجراء؛
- تبرير المقياس الزمني الذي تذكره في تقييم المخاطر الخاص بك من أجل اإلجراء؛ و
	- وما إذا كنت تعتقد أن اإلجراء سيسيطر على الخطر بشكل كامل.

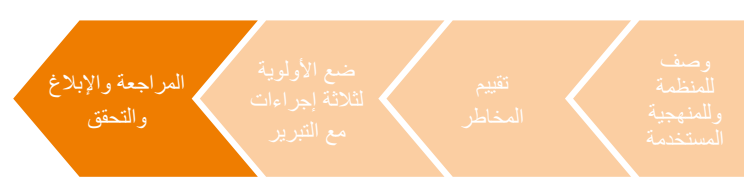

يجب أن تستخدم الجداول الموجودة في الجزء 4 من حزمة التقييم من أجل تمرين المراجعة واإلبالغ والتحقق.

سيعمل الجزء الأخير من التقييم على:

- .تحديد تاريخ مراجعة واقعي لتقييم المخاطر وذكر موعد تاريخ مراجعة التقييم وسبب ذلك؛
- .ذكر كيفية اإلبالغ عن نتائج عملية تقييم المخاطر )الطرق الشفهية أو الكتابية التي سيتم استخدامها، مثل البريد اإللكتروني، اللوحات اإلعالمية( **ومن** ينبغي أن يعرف هذه النتائج؛ و
	- .ذكر كيفية قيامك بمتابعة عملية تقييم المخاطر للتحقق من أنه قد تم تنفيذ اإلجراءات.

### الموقع

يجب أن يتم إجراء التقييم في مكان عملك. ويعني هذا أن تقييم المخاطر سوف يكون واقعيًا وسوف يضيف قيمة لك وللمنظمة. يجب أن يكون مكان عملك كبيرًا بما يكفي ليوفر نطاقًا كافيًا لفئات الخطر/الأخطار .

إذا لم تكن لك صلاحية الوصول إلى احد اماكن العمل، يُرجى التحدث مع شريك التعلم الخاص بك. وسوف يساعدك شريك التعلم على ٍ اتخاذ الترتيبات الالزمة إلجراء التقييم في مبان أخرى مالئمة.

قبل تنفيذ التقييم، يجب أن تتحدث مع إدارة المباني للتأكد من أنه يمكنك تنفيذ الفحص دون أن تُعرّض صحتك وسلامتك للخطر )بحيث يمكن لإلدارة نصحك بشأن أي مناطق محظورة أو ما إذا كان ينبغي أن ترتدي معدات الوقاية الشخصية، إلخ.(.

#### ِم ُ فترة التقييم وتوجيهات المعل ֖֖֖֖֖֪֪֪֚֚֚֚֚֚֚֚֚֚֚֚֚֚֚֚֚֚֚֚֚֚֚֚֡֬֝֝֟֓֡֬֝֓֞֝֬֝֓֬֝֬֝֬֝֓֬֝֬֝֬֝֬

ال توجد قيود مفروضة على الفترة الالزمة إلكمال التقييم. ولكننا نوصي بأن تأخذ ما يقرب من **3 ساعات** إلكمال جميع أجزاء التقييم األربعة. ونحن نعتقد أن 3 ساعات سوف تسمح لك بإظهار فهمك لمتطلبات التقييم وإكمال عملية تقييم مخاطر حسن الجودة. يُرجى مالحظة أن فترة الـ3 ساعات المقترحة هي بغرض التوجيه فقط؛ ويمكنك اختيار أن يتاح لك فترة أقل أو أطول إلكمال تقييمك.

ننصح بأن تناقش النهج الذي ستتبعه مع معلمك بعد قراءة التوجيهات. فهو يستطيع أن ينصحك بشأن ما إذا كنت "على الطريق الصحيح" أم ال - فعلى سبيل المثال، يمكنه أن يعلق على ما إذا كنت قد اخترت مكان عمل أو موقفًا مناسبًا بحيث يوفر نطاقًا كافيًا لنتمكن من معالجة هذا التقييم بصورة سليمة. **ال تقم** بإرسال مسودات لعملك إلى معلمك، ألنه غير مسموح له بوضع درجات مسبقة أو التعليق على تفاصيل معينة.

### أشكال التقييم وإرسال الوحدة 2IG لوضع درجات لها

يمكن أن يتم إكمال تقييمك إما كتابةً أو إلكترونيًا. وتحتوي حزمة التقييم على مجموعتين من النماذج؛ واحدة للتقييم الكتابي واألخرى للتقييم اإللكتروني.

#### **النماذج اإللكترونية**

عندما تبدأ تقييمك، يجب أن تنقر مرتين على تذييل الصفحة وأدخل رقم المتعلم الخاص بك واسمه في الصفحة الأولى. سيتغير تر قيم الصفحة تلقائيًا كلما زاد عدد الصفحات التي تستخدمها. ُرجى التأكد أنك تستخدم الخط وحجم الخط الذي يمكن قراءته ي بسهولة، على سبيل المثال، Arial، بحجم من 10 إلى .12

#### **النماذج الكتابية**

يجب أن تتأكد أن اسم المتعلم الخاص بك ورقمه مكتوبان في الجزء العلوي من كل نموذج. وباإلضافة إلى ذلك، يجب أن يقوم كل منكما بالتأكد من أن أرقام الصفحات مذكورة في الجزء العلوي من كل صفحة، مثل صفحة 2 من .8

فيما يخص التقديم بخط اليد، فنحن ندرك أنه في بعض الأوقات قد لا تتوفر لديك مساحة كافية لكل شيء ترغب في إضافته. لذلك، إذا كانت المساحة لديك تنفد، فأشر ببساطة أنه ستكون هناك تتمة للمحتوى بكتابة "تتمة" في موضع تقسيم المحتوى؛ ويمكن إكمال المحتوى المتبقي في ورقة التتمة - اكتب "تتمة" قبل المحتوى. ويجب أن توضح التتمة لمساعدة الممتحن عند وضع درجات تقييمك. يظهر مثال فيما يلي.

نحن نوصـي بـان ترسل التقييم إلكترونيًا، ولكن عليك ان تعرف انه سيكون هناك مرات لن يُتاح فيها ذلك. عناوين مجموعتي النماذج هي نفسها، لذا لك مطلق الحرية في اختيار الشكل الذي يالئمك بشكل أفضل.

ُصممت مجموعتا النماذج الطالعك على جميع أقسام التقييم. ويجب أن يساعد إكمال جميع أقسام النماذج واإلشارة إلى هذه الوثيقة من أجل التوجيهات اإلضافية في ضمان أن تحصل على "مقبول" في تقييمك. ويُوصـى بـان تشير ۖ إلى المثال الـعملي كي يمكنك معرفة مستوى التفاصيل الالزمة لكل قسم. يمكن تنزيل المثال من قسم الموارد في صفحة التأهيل على الموقع اإللكتروني لـNEBOSH.

**صفحات متابعة األمثلة**

**الجزء 1**

توجيهات للمتعلمين

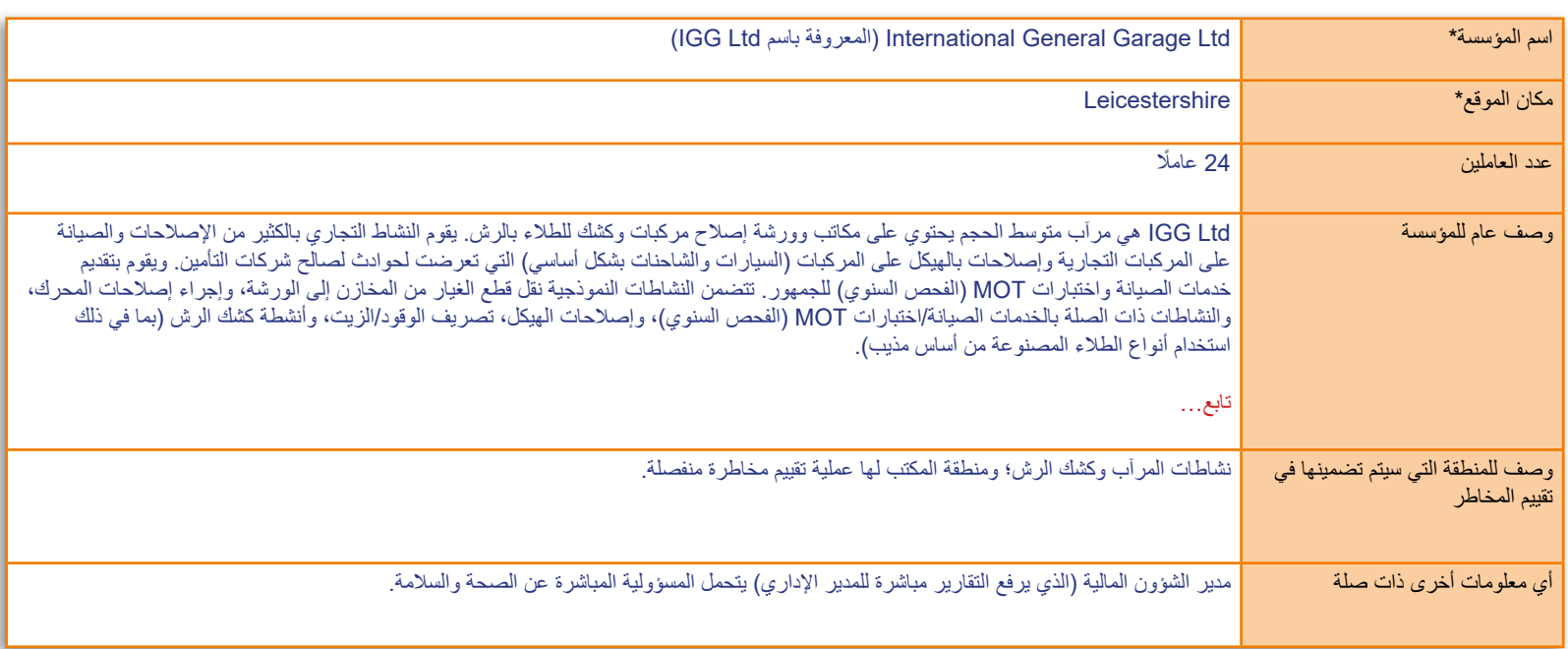

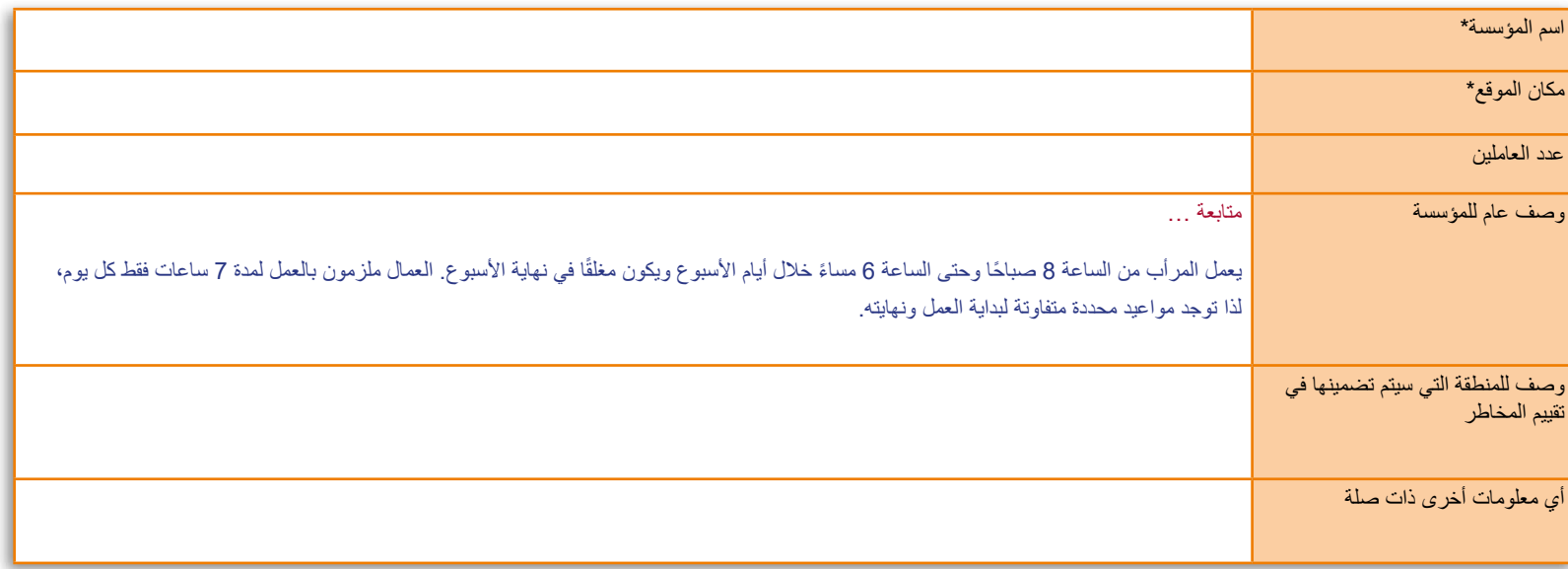

#### **إرسال التقييم**

يجب أن يكون تقييمك (الأجزاء 1 إلى 4) كله من عملك أنت. بتقديمك تقييمك من أجل التصحيح، فأنت تقر بأنه عملك أنت. وادعاؤك بالمخالفة للحقيقة بأن تقييمك هو من عملك أنت يُعدّ ممارسة خاطئة وربما تقوم NEBOSH بتوقيع عقوبات شديدة، كما هو موضح في سياسة الممارسات الخاطئة Policy Malpractice NEBOSH.

يجب إرسال تقييمك إلى شريك التعلم الخاص بك إلكترونيًا في صورة مستند PDF( نسق المستندات القابلة للنقل(. إذا كنت ال تعرف كيفية إنشاء مستند في صيغة pdf، أو كنت غير قادر على ذلك، يُرجى طلب النصيحة من شريك التعلم الخاص بك.

سوف يخبرك شريك التعلم بالتاريخ الذي يلزم أن يتسلم فيه تقييمك. بمجرد استالمه للتقييم، سوف يتم تحميله على NEBOSH لوضع الدرجات له. إذا لم ترسل تقييمك إلى شريك التعلم بحلول التاريخ المطلوب، فستوضع لك عالمة "غائب".

### النتائج

هدفنا هو إصدار النتائج في غضون 50 يوم عمل من تاريخ التقييم.

### إعادة الخضوع للتقييم إذا حصلت على إحالة

يمكنك فقط الحصول على عالمة "ناجح" أو "إحالة" لتقييمك. إذا كنت بحاجة إلى إعادة الخضوع للتقييم، فسيلزم أن تُسجِّل مرة أخرى وأن تدفع الرسوم المناسبة. ال يوجد حد لعدد المرات

التي يمكنك فيها إعادة إرسال التقييم العملي لوضع الدرجات له. ولكن، يجب أن تتذكر أنك يجب أن تنجح في كل من الوحدتين )1IG و2IG )في غضون فترة تبلغ خمسة أعوام.

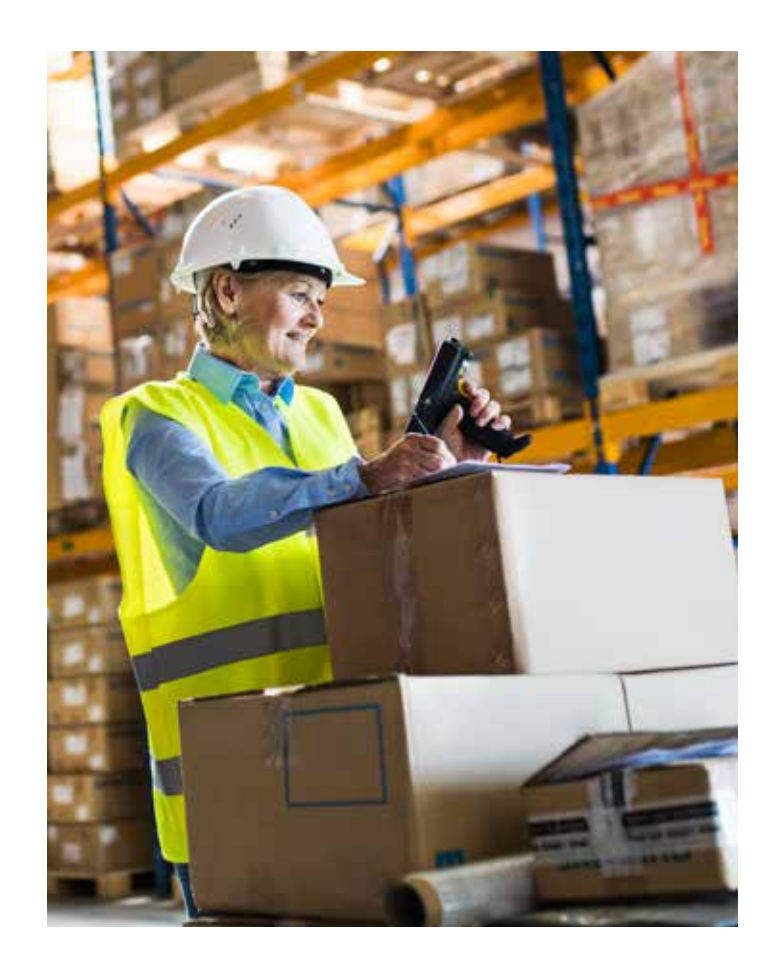

**الجزء :2** توجيهات لشركاء التعلم

# **الجزء 2** توجيهات لشركاء التعلم

هذا القسم من التوجيهات إما يسهب في ذكر التفاصيل الخاصة بالجزء 1 أو يقدم معلومات محددة لشركاء التعلم ال تخص المتعلمين.

#### تحديد التقييم

يمكنك تحديد التقييم العملي في "بالطلب" في أي تاريخ تختاره؛ وال يعتمد ذلك على تاريخ تقييم الوحدة 1IG. بالنسبة إلى تقييمات التاريخ الموحد، سيكون تاريخ اإلرسال )تاريخ التحميل) هو نفسه تاريخ الاختبار التحريري (IG1). يرجى االطالع على "إرسال التقييم" لمزيد من التفاصيل.

### الموقع

ينبغي عادةً تنفيذ التقييم في مكان عمل المتعلم. وإذا لم يكن لدى المتعلم صالحية الوصول إلى مكان عمل، فعليك مساعدة المتعلم إلجراء الترتيبات الالزمة لتنفيذ التقييم العملي في مباني مناسبة. إذا ُجري التقييم العملي بهذه الطريقة، فعليك التواصل مع فريق كنت ت تجارب العمالء لدى NEBOSH لطلب المشورة والموافقة.

ينبغي أن تتأكد من تواصل المتعلم مع إدارة المباني قبل أن يقوم بتنفيذ التقييم. ويهدف ذلك للتأكد من تمكن المتعلم من تنفيذ الفحص دون أن يعرض صحته وسالمته للخطر )بحيث يمكن لإلدارة تقديم النصح بشأن أي مناطق محظورة أو ما إذا كان ينبغي ارتداء معدات الوقاية الشخصية، إلخ.).

### إرشادات بشأن إكمال التقييم

يمكنك أن تنصح متعلميك بشأن ما إذا كانوا "على الطريق الصحيح" أم ال - فعلى سبيل المثال، يمكنك أن تعلق على ما إذا كانوا قد اختاروا مكان عمل أو موقفًا مناسبًا بحيث يوفر نطاقًا كافيًا للحصول على المحتوى المطلوب بالمدى والعمق الالزمين أم ال. يجب أال تضع درجات مسبقة قبل إرسال التقييم إلى NEBOSH.

### خضوع موظف لدى أحد شركاء التعلم أو أحد أفراد أسرته أو أصدقائه لتقييم الوحدة 2IG

ً إلى NEBOSH بشأن أي موظف **يجب** عليك أن تصرح كتابة لديك أو زوج أو أحد أفراد أسرتك أو أي عالقة شخصية أخرى وثيقة مع أحد المتعلمين يخضع لتقييم الوحدة 2IG. عليك الرجوع إلى التعليمات الواردة بمستند "Conducting for Instructions Examinations "لالطالع على المزيد من المعلومات.

# **الجزء 2** توجيهات لشركاء التعلم

### إرسال التقييم

ً يجب أن تكون مرتاحا لكون التقييمات التي يقدمها متعلموك هي من علمهم هم. فبتقديمهم تقييماتهم من أجل التصحيح، فهم يقرون بأنها عملهم هم. وادعاؤهم بالمخالفة للحقيقة بأن تقييماتهم هي من عملهم هم يُعدُّ ممارسة خاطئة وربما تقوم NEBOSH بتوقيع عقوبات شديدة )انظر سياسة الممارسات الخاطئة NEBOSH Policy Malpractice للمزيد من المعلومات(.

> يجب أن تخبر متعلميك بالتاريخ الذي بحلوله ستطلب فيه تقييمهم المستكمل. يجب أن تسمح بمهلة كافية لتحميل الملفات، وتُطبق القواعد التالية:

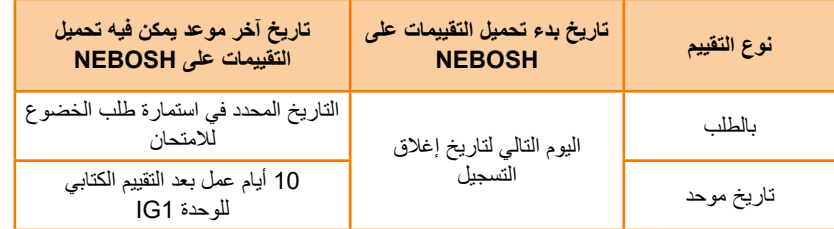

يجب رفع ملفات التقييم بصيغة PDF بواسطة Provider Course ُرجى التأكد أن الصفحات (CPI (Interface. قبل تحميل تقييماتك، ي مرتبة، أي تبدأ من 1 إلى 5، وموضوعة بالتناوب كي يمكن قراءتها مباشرة، أي تكون الصفحات في الوضع الصحيح. سيلزم أن تنقر على عالمة التبويب "Upload Practical"؛ سيمكنك هذا إما من تحميل التقييمات، أو إذا لم يرسل لك المتعلم تقييمه المستكمل في الموعد المحدد، فسيمكنك من تحديد المتعلم بوصفه "absent" (غائبًا)